## **KOTLIN FUZZER II**

Михаил Кольцов

Руководитель: Марат Ахин

- что получилось сейчас
- что сделано в прошлый раз
- задача, мотивация

### СТРУКТУРА ДОКЛАДА

### ЗАДАЧА

- язык Kotlin много функций
- компилятор сложный
- хотим генерировать файлы, на которых kotlinc упадёт с ошибкой ВО ВРЕМЯ КОМПИЛЯЦИИ

### **МОТИВАЦИЯ**

- JavaScript и С успешно тестируют
- Kotlin развивается
- повысим надёжность компилятора

### **СХЕМА РАБОТЫ**

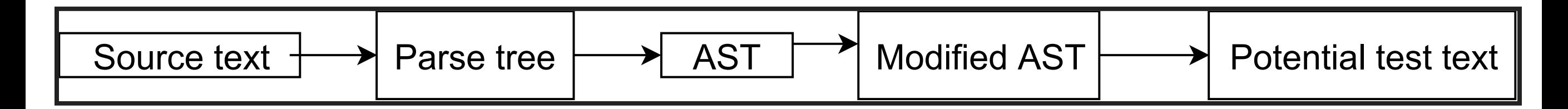

### **val b = A.b**

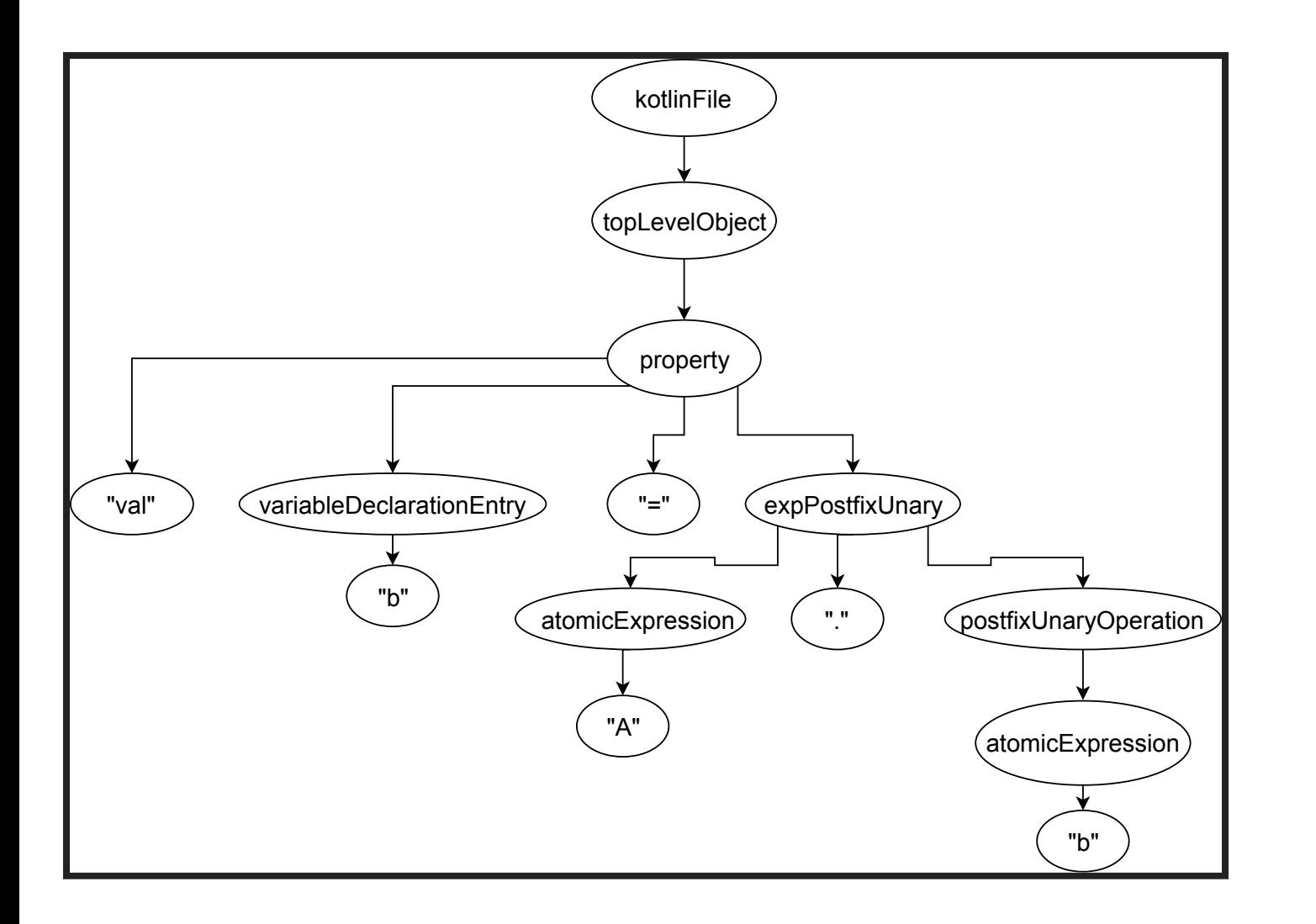

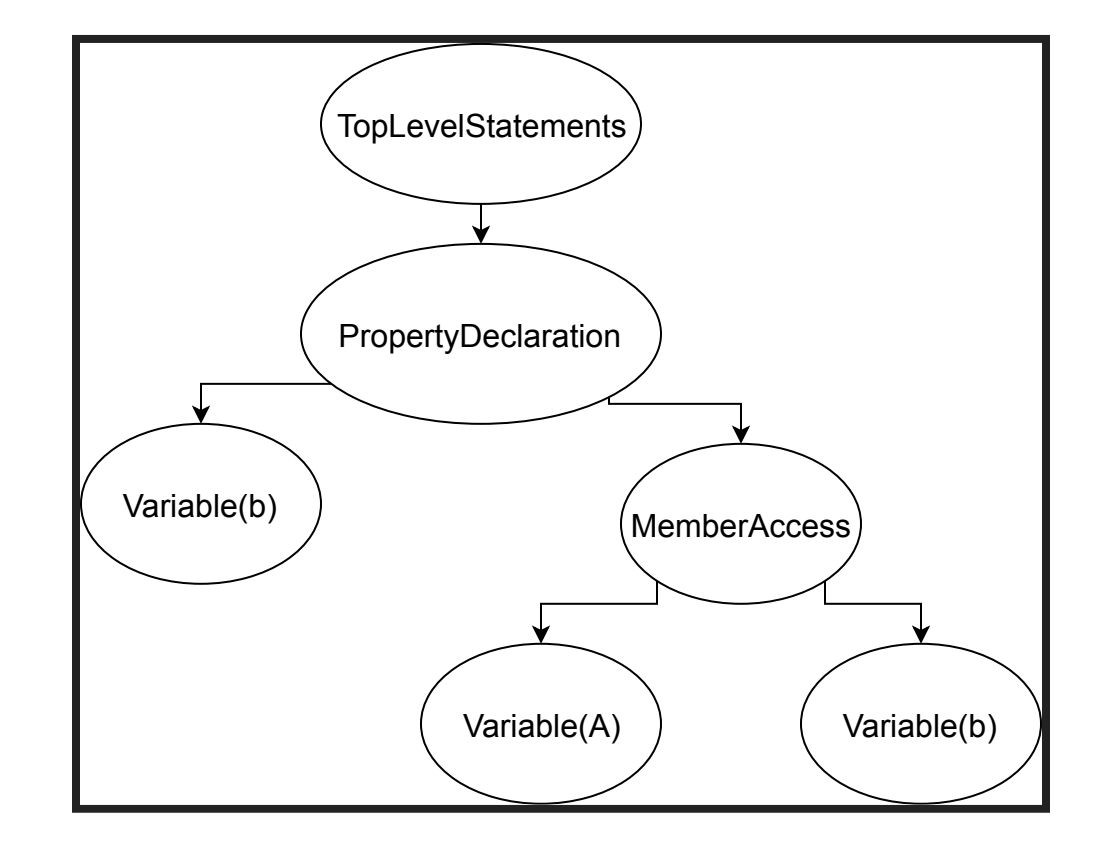

## **САМЫЙ КОРОТКИЙ ТЕСТ**

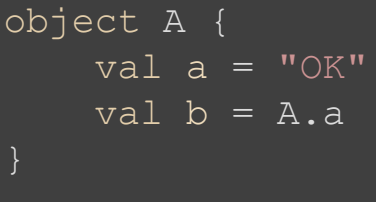

fun  $box() = A.b$ 

object A {  $val a = "OK"$ val  $b = A.b$ fun  $box() = A.b$ 

### **ПЕРВЫЙ НАЙДЕННЫЙ ТЕСТ: 29 ИЮЛЯ**

#### typealias  $L < T > = List < T >$

```
fun box(): String {
    val test: Collection < Int > = listOf(1, 2, 3)
    if (test !is L) return "test !is L"
    val test2 = test as L
    if (test.toList() != test2)
    return "test.toList() != test2"
    return "OK"
```

```
typealias L = (List <math>T ></math>) ?fun box(): (String)? {
val test: Collection \langle Int \rangle = listOf(1, 2, 3)
if (test !is L) return "test !is L"
    val test2 = test as L
if (test.toList() != test2)
    return "test.toList() != test2"
    return "OK"
```
#### **NO SUCH ELEMENT EXCEPTION**

```
class ArrayWrapper < T >() {
    val contents = ArrayList <math>T > ()</math>operator
    fun plusAssign(rhs: ArrayWrapper < T >) {
         contents.addAll(rhs.contents)
fun box(): String {
    var v1 = ArrayWrapper < String > ()
    val v2 = ArrayWrapper < String >()
    v1.add("foo")
    v2.add("bar")
    v1 + = v2return if (v1.\text{contents.size} == 2) "OK"
            else "fail"
```

```
class ArrayWrapper \langle T \rangle () {
val contents = ArrayList <math>T > ()</math>operator inline suspend
tailrec
fun plusAssign(rhs: ArrayWrapper < T >): Unit {
```

```
suspend fun box(): String {
var v1 = ArrayWrapper < String > ()
val v2 = ArrayWrapper < String > ()
v1 + = v2return if (v1.\text{contents.size} == 2) {
"OK"
  } else {
"fail"
```
### **МИНИМИЗАЦИЯ ТЕСТОВ**

```
open class SuperFoo {
public fun (Int)?.bar(): String {
if (this is Foo)({superFoo()
return baz()})
return baz()
```

```
public operator fun Int.baz() = "OK"
```

```
class Foo: SuperFoo() {
public fun superFoo(): (Unit)? {
```

```
open class SuperFoo {
public fun (Int)?.bar(): String {
if (this is Foo)({return baz()})
```
public operator fun Int.baz() = "OK"

```
class Foo: SuperFoo() {
```
fun  $box()$ : String = Foo().bar()

### **САМЫЙ КОРОТКИЙ ТЕСТ ПОСЛЕ МИНИМИЗАЦИИ**

object A { val  $a = "OK"$ 

val  $b = A.a$ 

fun  $box() = A.b$ 

object A { val  $b = A.b$ 

### **РАСШИРЯЕМОСТЬ**

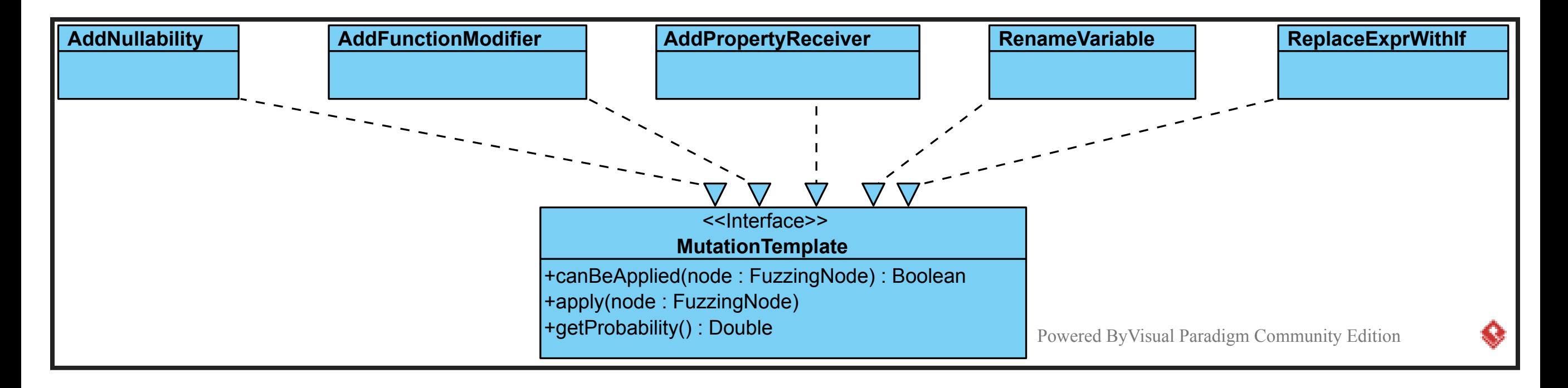

### МОДИФИКАЦИИ КОДА

- $expr \rightarrow (expr)!!$
- fun foo()  $\rightarrow$  fun A.foo()
- $\bullet$  val x -> val A.x
- $expr \rightarrow random \equiv expr$
- 
- 
- 
- $\bullet$  expr -> expr ?: expr
- 
- fun foo() -> suspend fun foo()
- fun foo() -> fun foo()
- variable -> other variable
- $\exp r$  -> try {  $\exp r$  } finally {  $\exp r$  }
- $expr$  -> when { true -> expr; else -> expr }
- $\exp r \rightarrow$  if (true) expr else expr
- variable -> other\_variable
- List< $T > -$  List < out  $T >$
- class A -> open class A

• type  $-$  type?

•  $type$ ? ->  $type$ 

#### **НЕПРЕРЫВНАЯ ИНТЕГРАЦИЯ**

- сервер на Digital Ocean
- скрипты для запуска
- git push/pull

## **СПИСОК НАЙДЕННЫХ ТЕСТОВ**

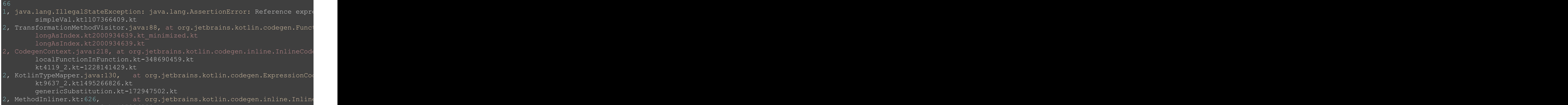

 $t_1$ in $r$ n $C$ omplo $\mathbf{v}$ 3.kt $19522$ 

# СПАСИБО ЗА **ВНИМАНИЕ!**

https://github.com/ItsLastDay/KotlinFuzzer